# **CSS Properties**

#### Anatomy of a CSS rule

A CSS rule is made up to two parts: the selector, which states which tag (element) the rule selects, and the declaration, which states what happens when the rule is applied.

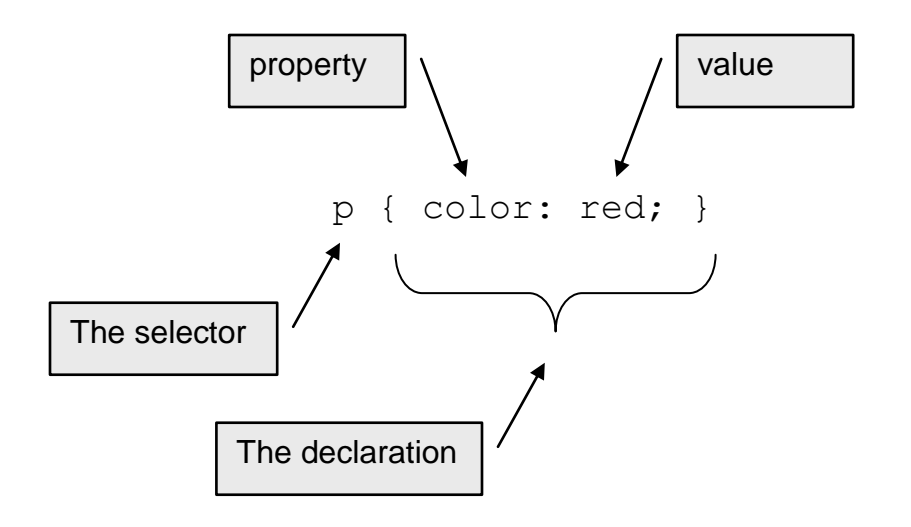

In the tables the following conventions are used:

- Rows shown in blue are shorthand rules that combine several properties into a single declaration.
- Values shown in blue are the actual values that can appear as property values for the specified property.
- Values shown in italics and black are representative of a type of value that can be specified for the specified property.

### **background**

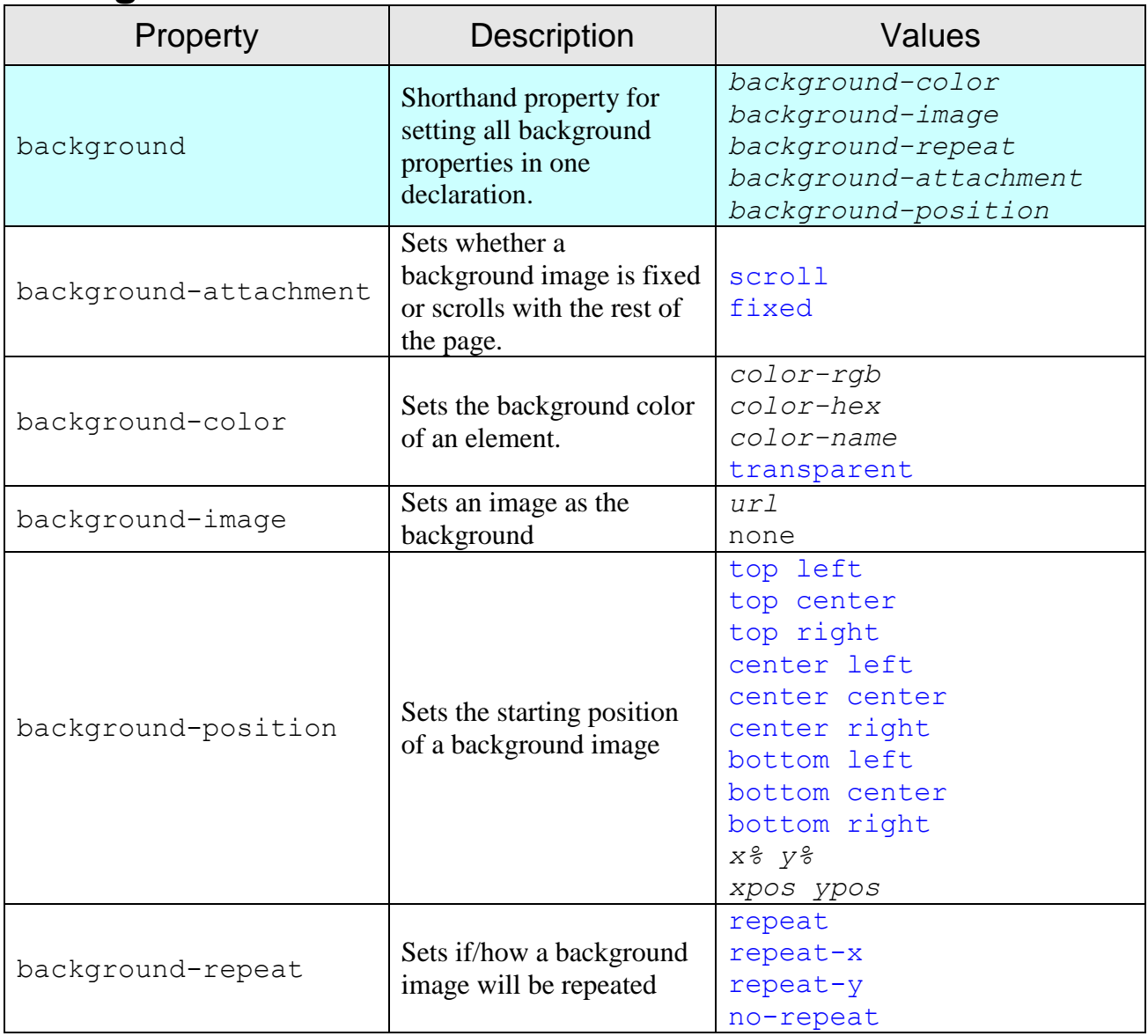

#### **border**

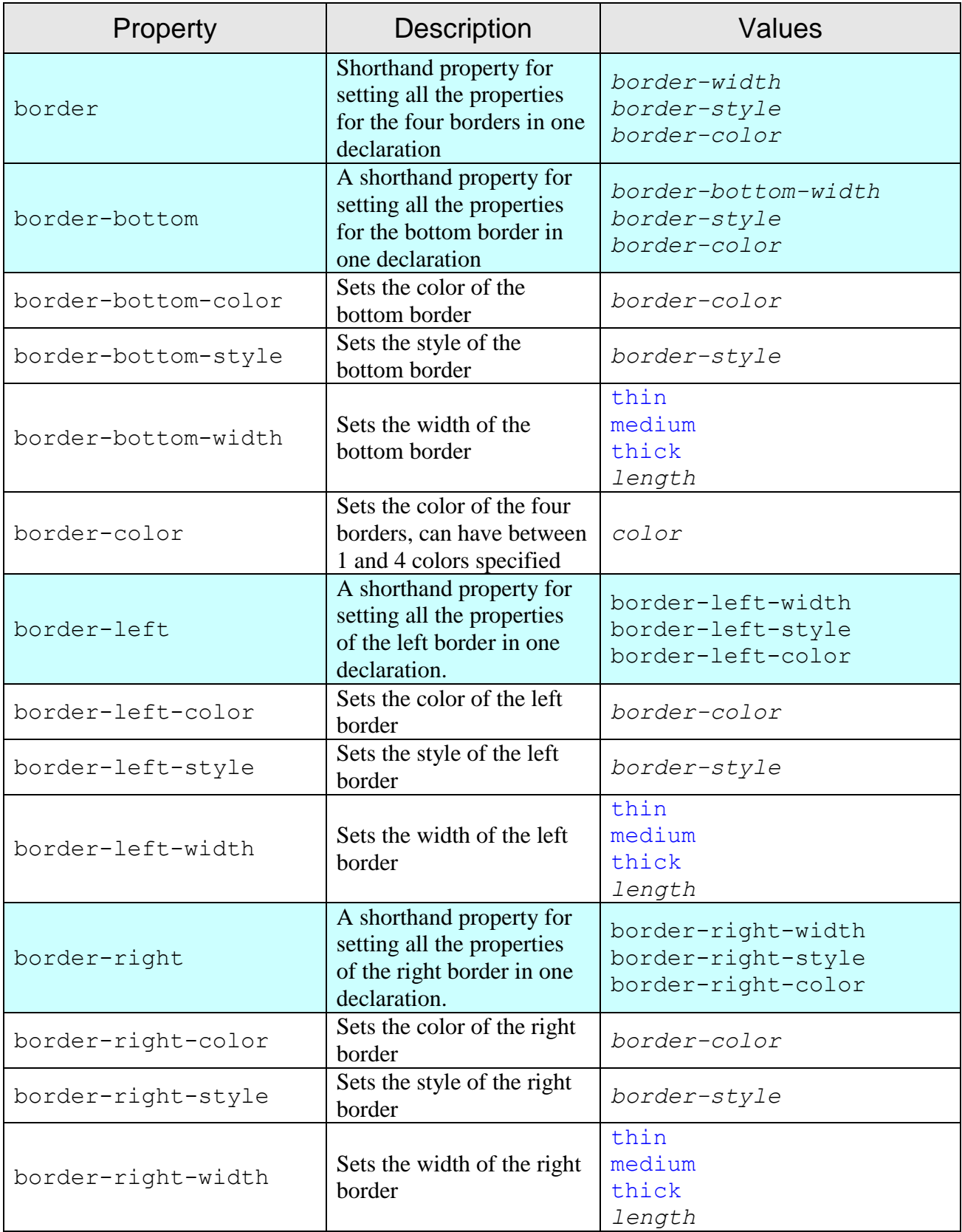

#### **border** (continued)

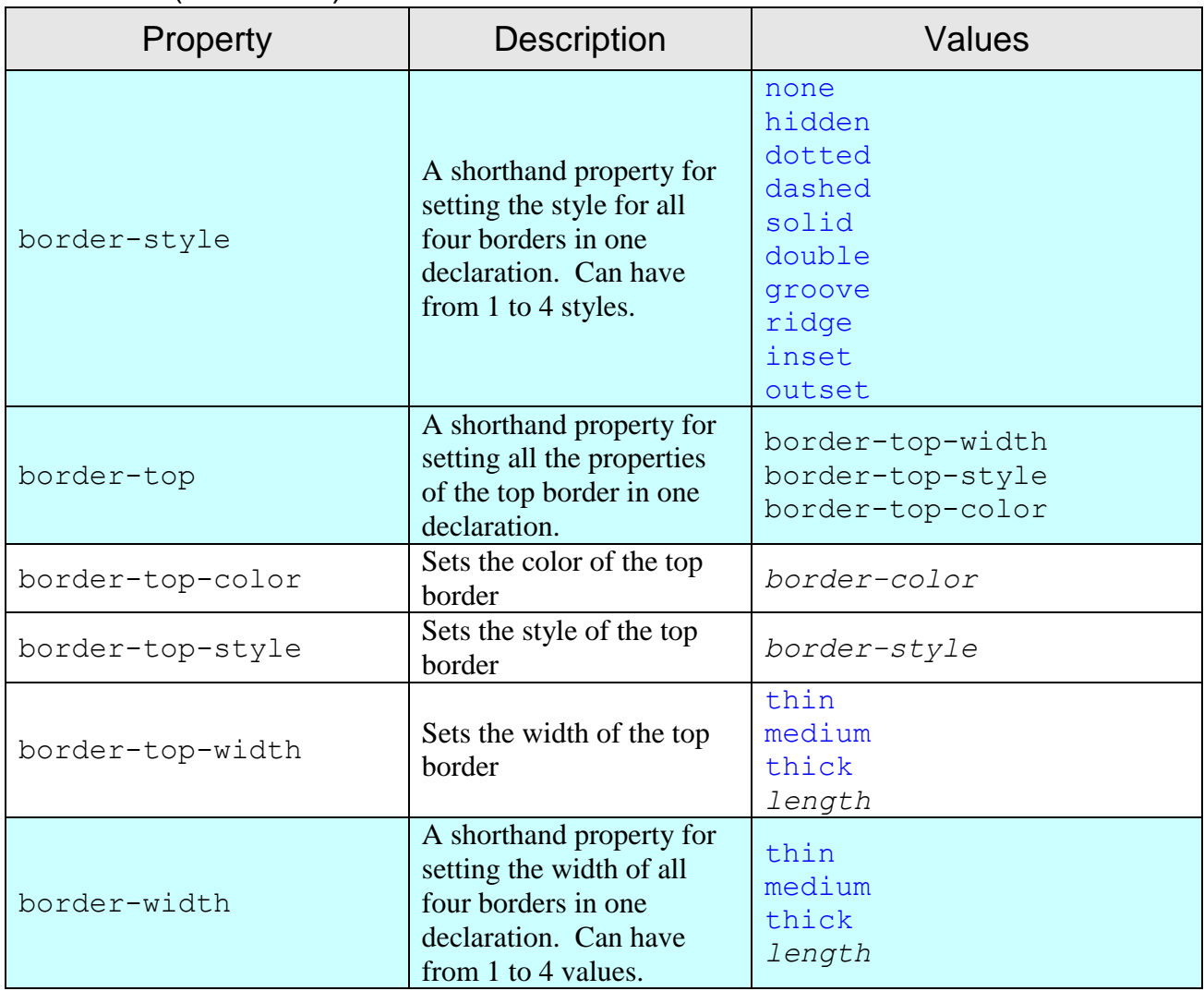

### **classification**

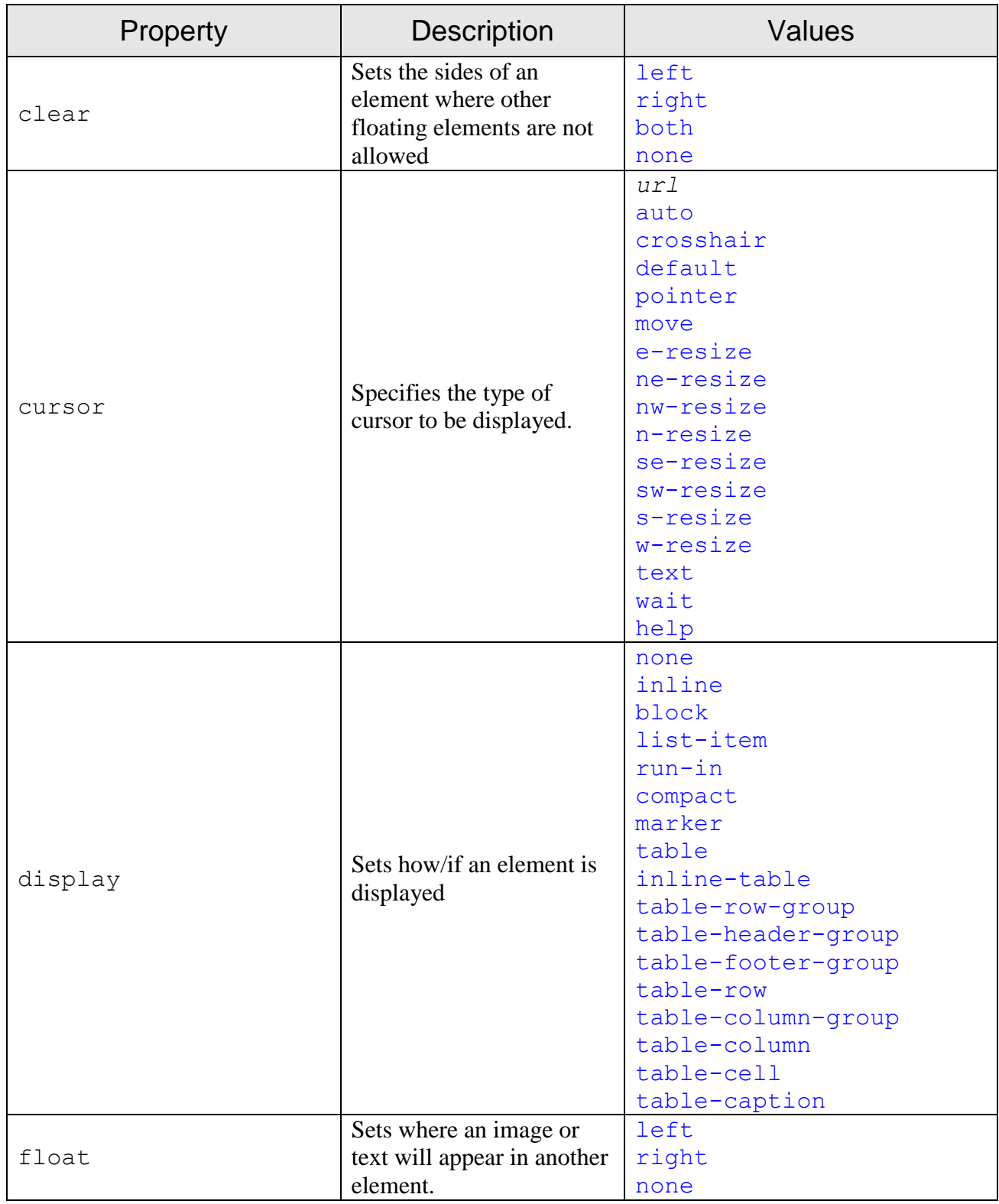

### **classification** (continued)

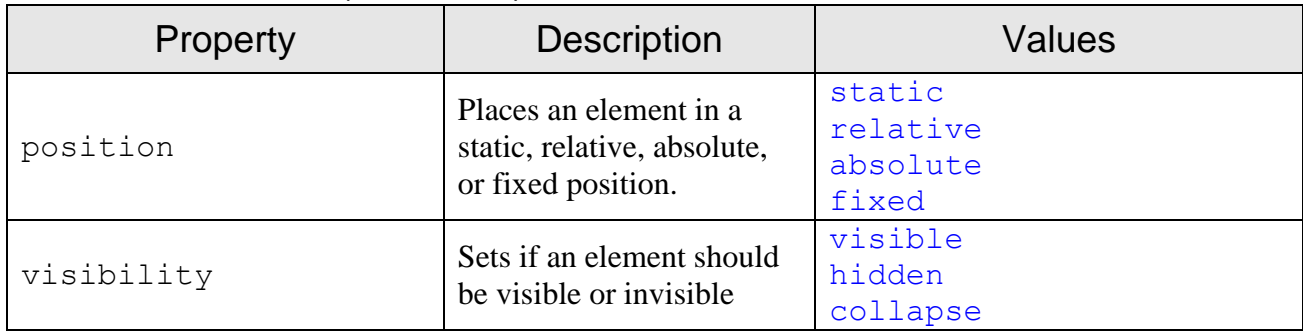

### **dimension**

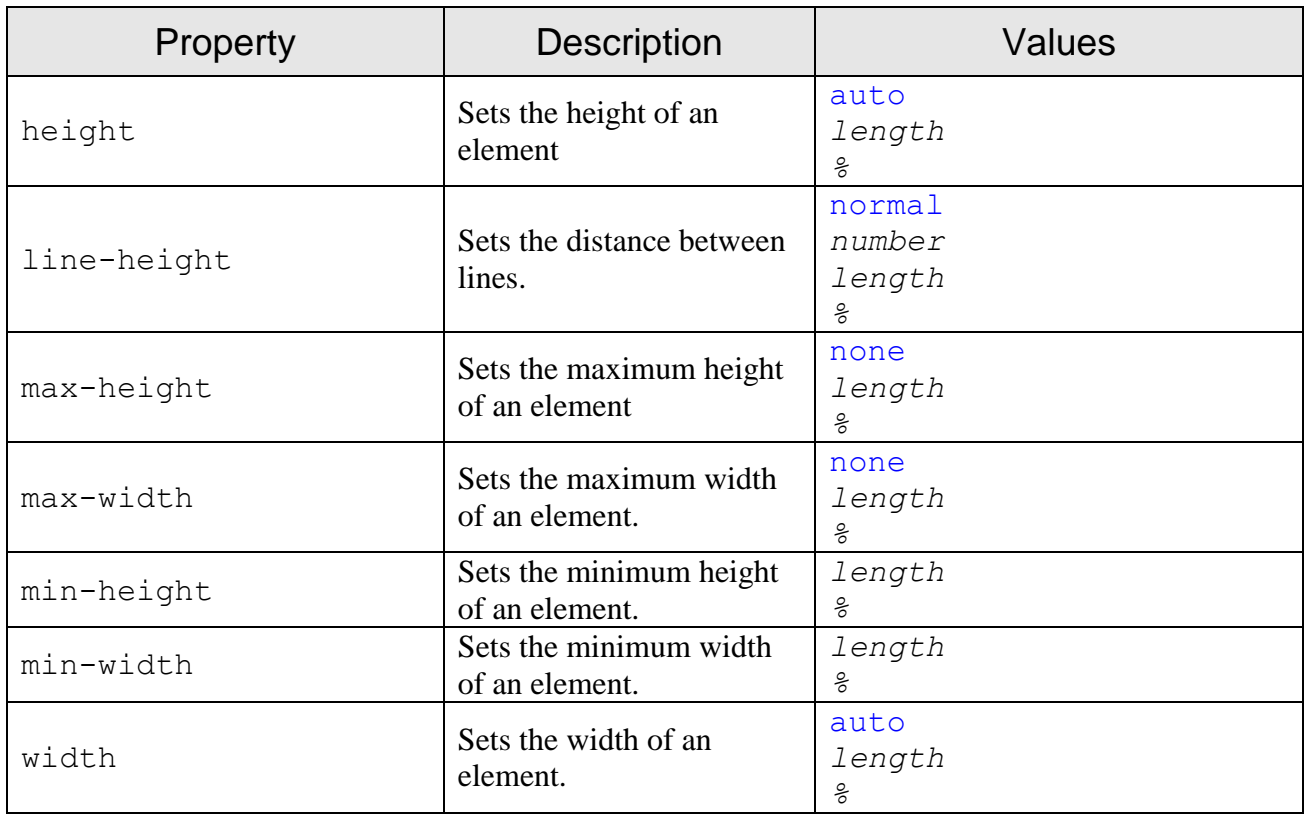

### **font**

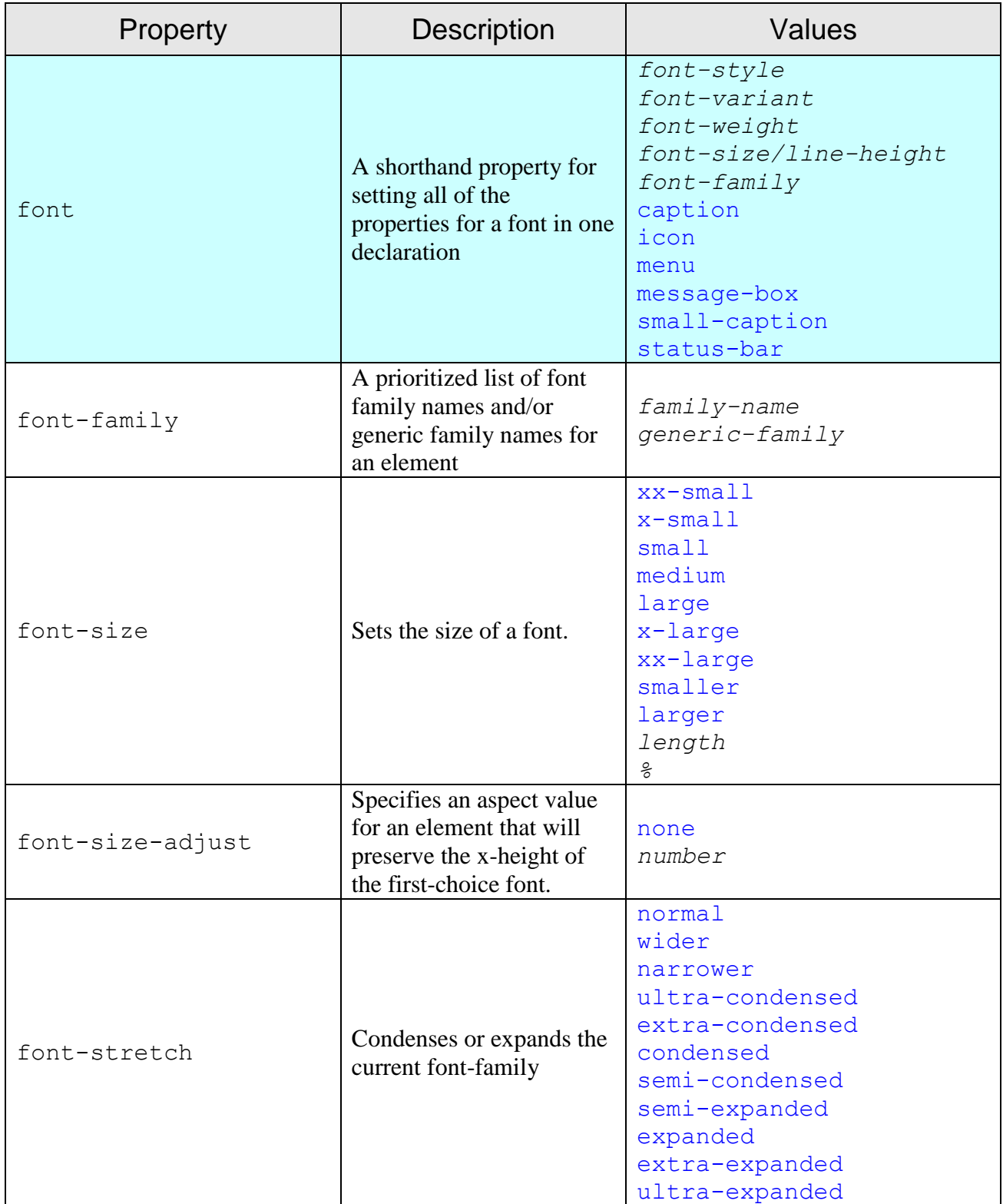

### font (continued)

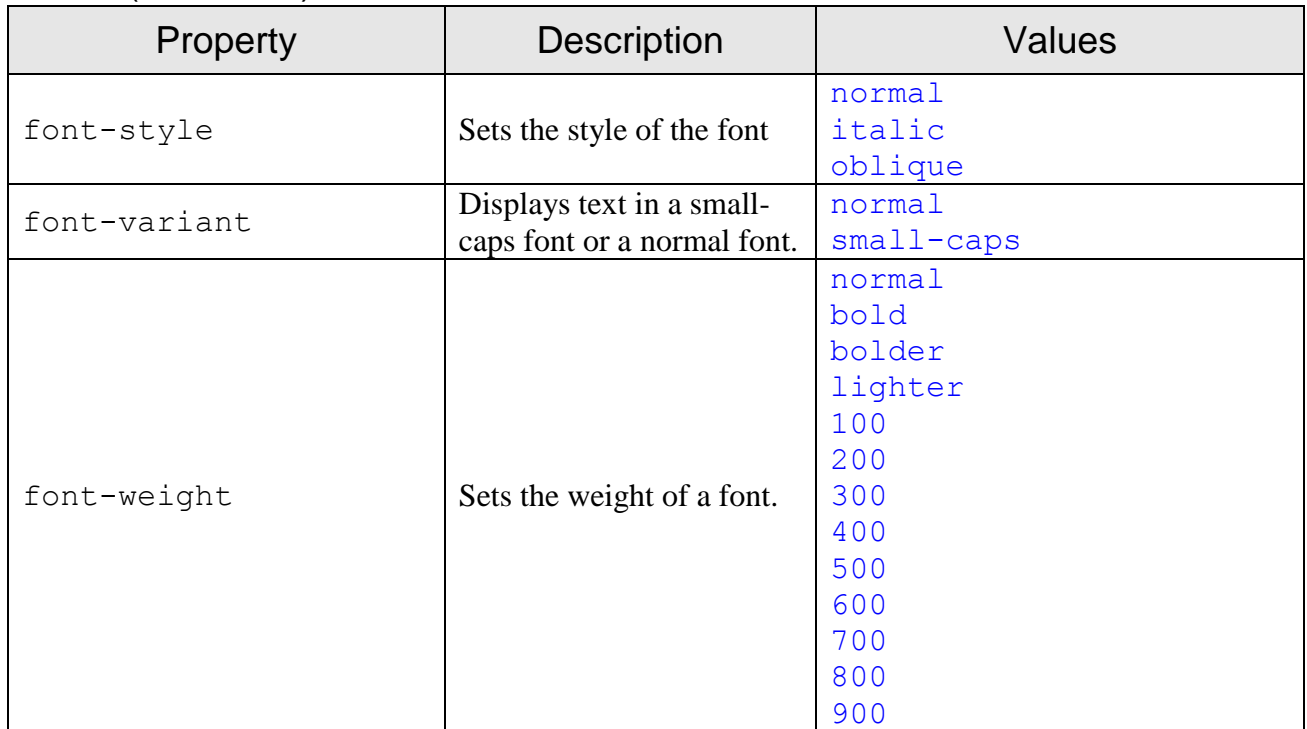

### **generated content**

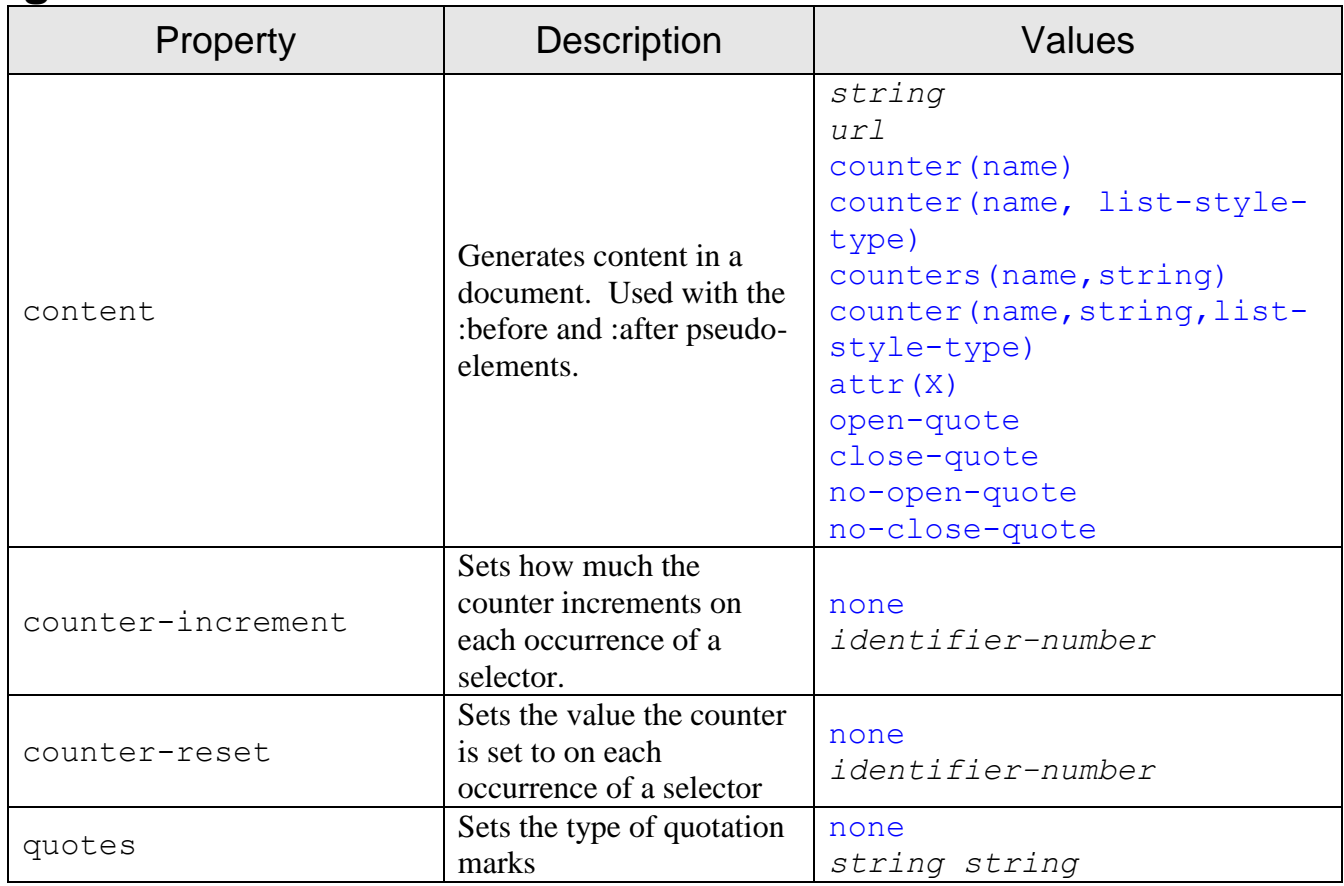

#### **list and marker**

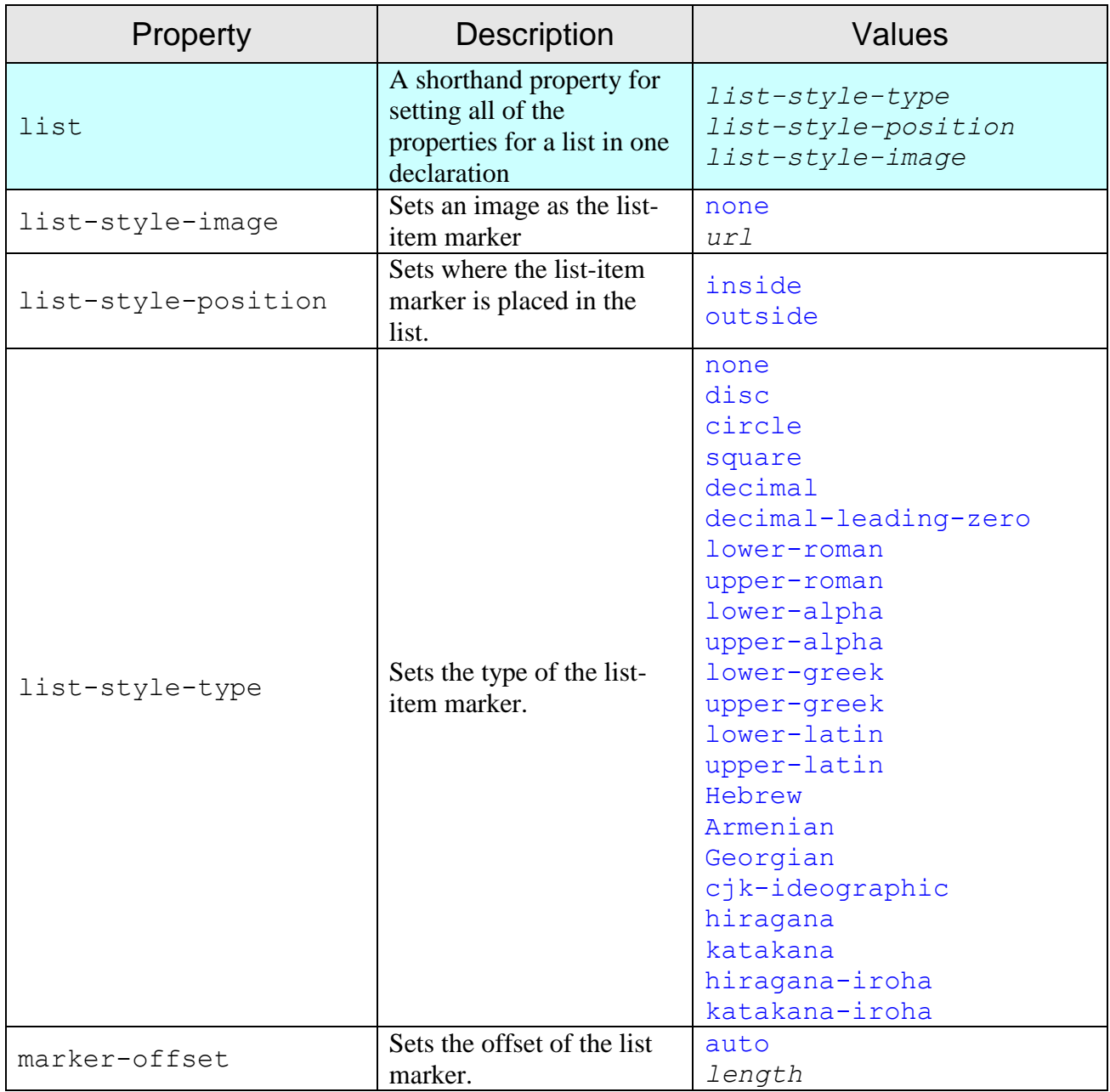

### **margin**

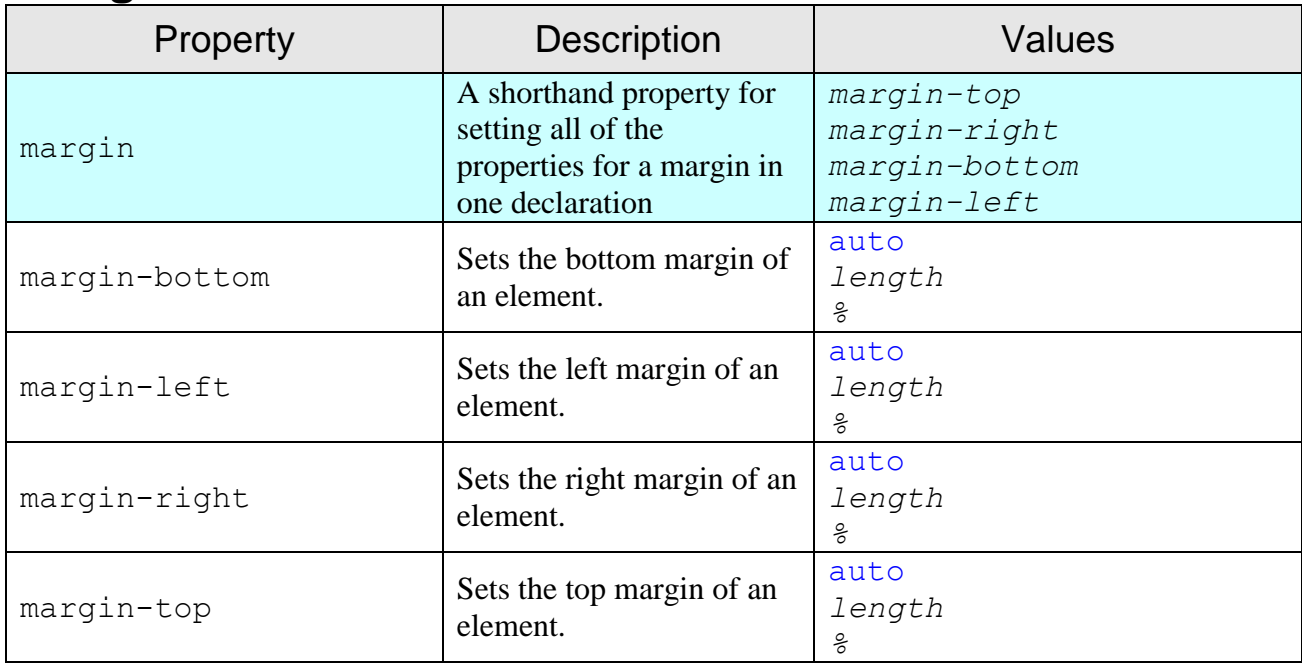

#### **outlines**

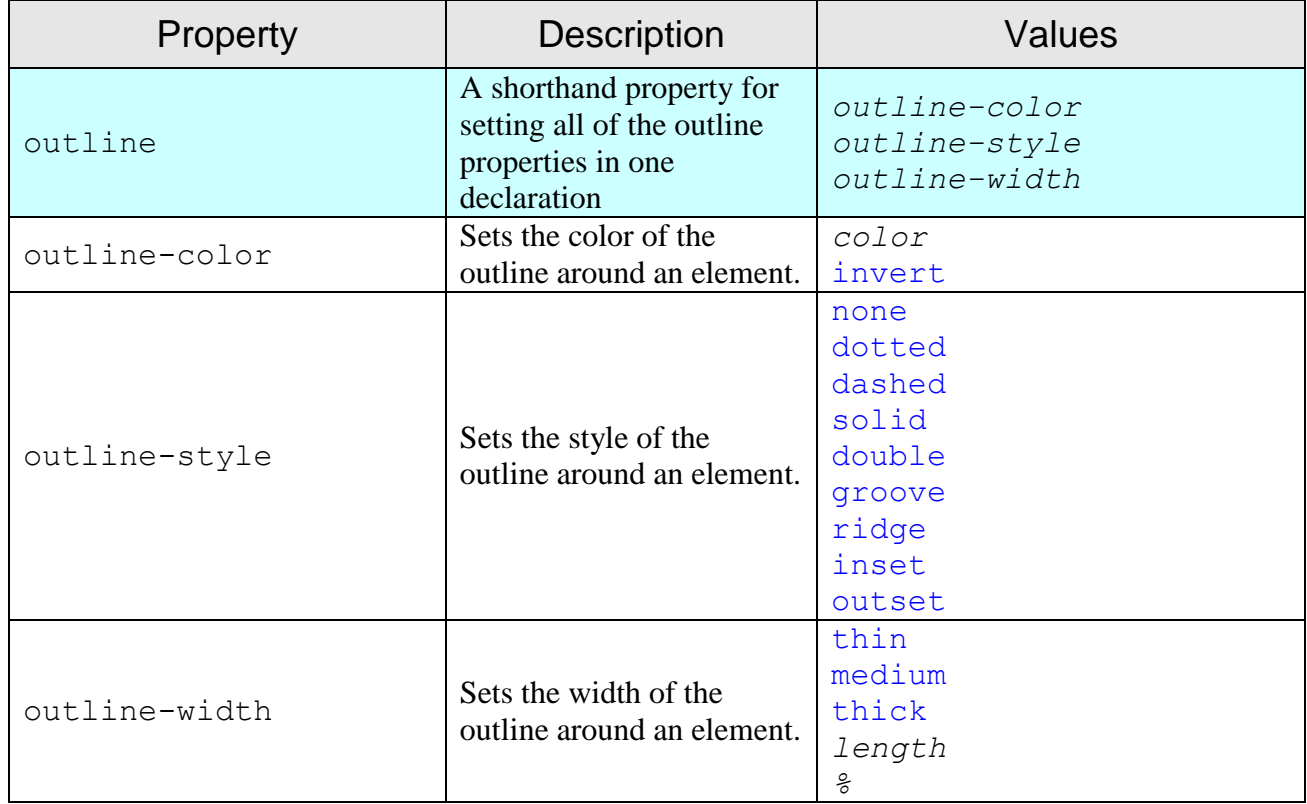

### **padding**

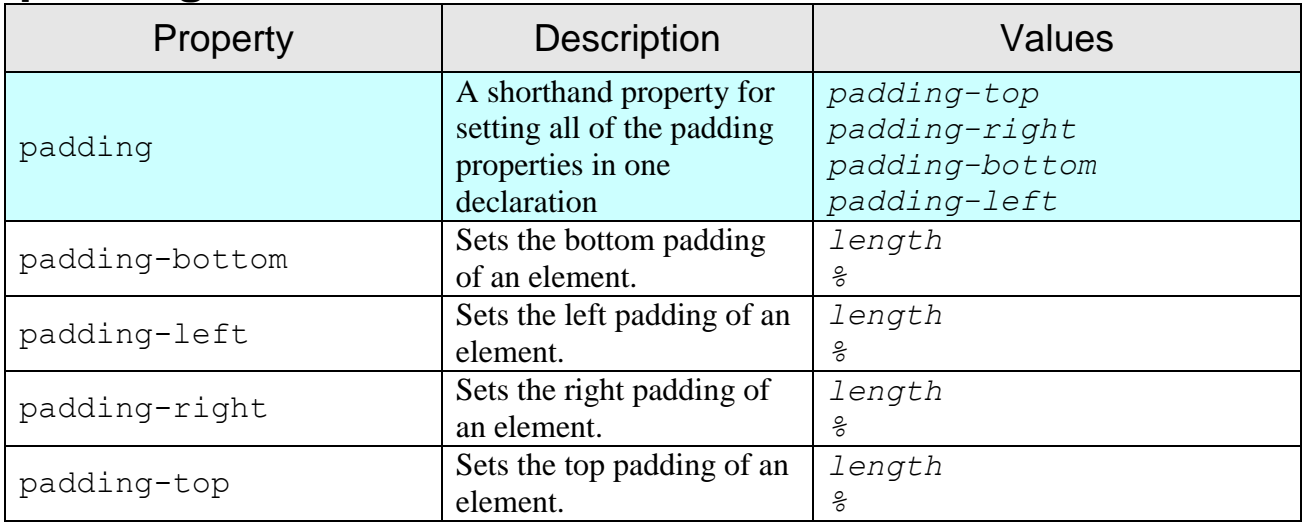

## **positioning**

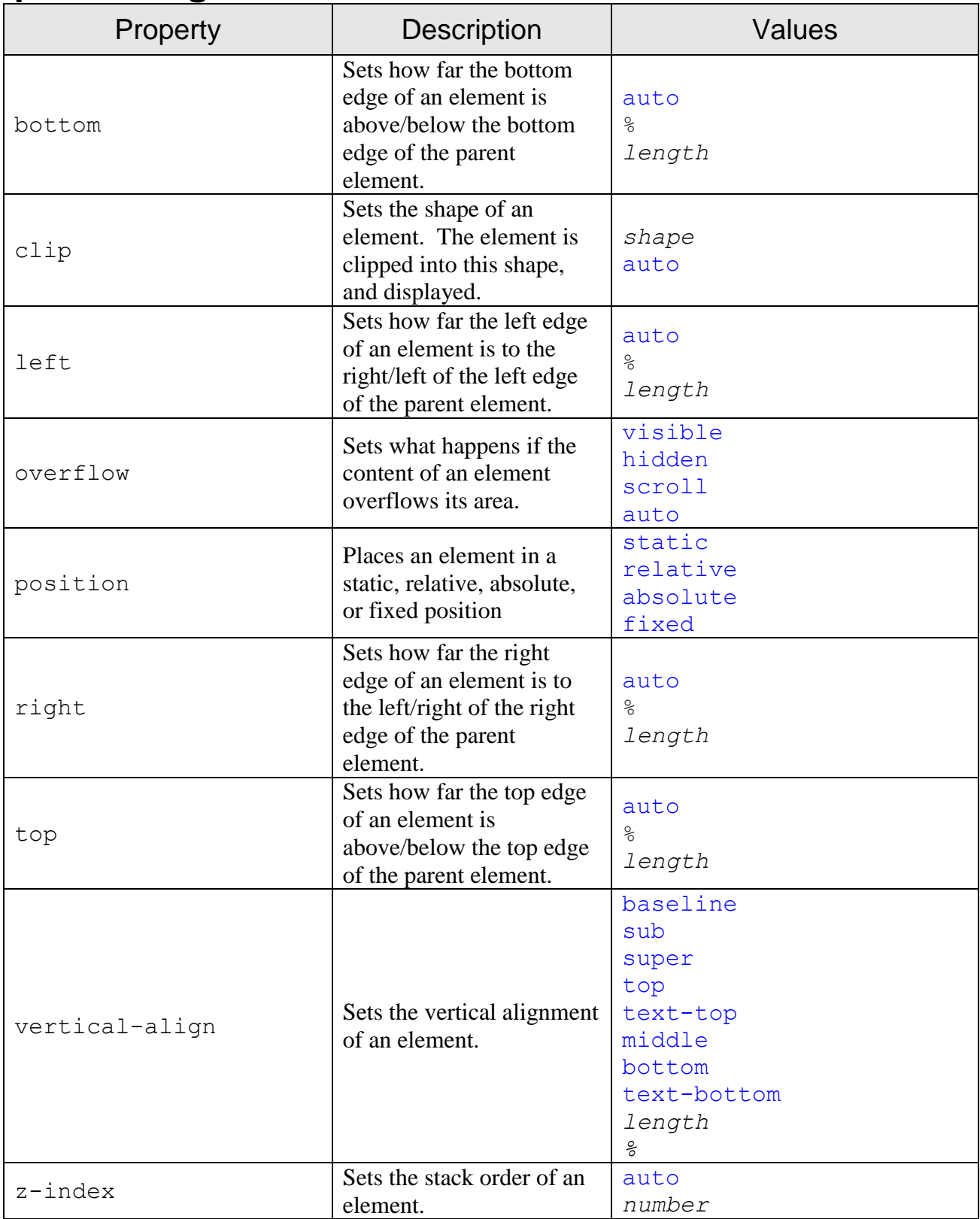

#### **table**

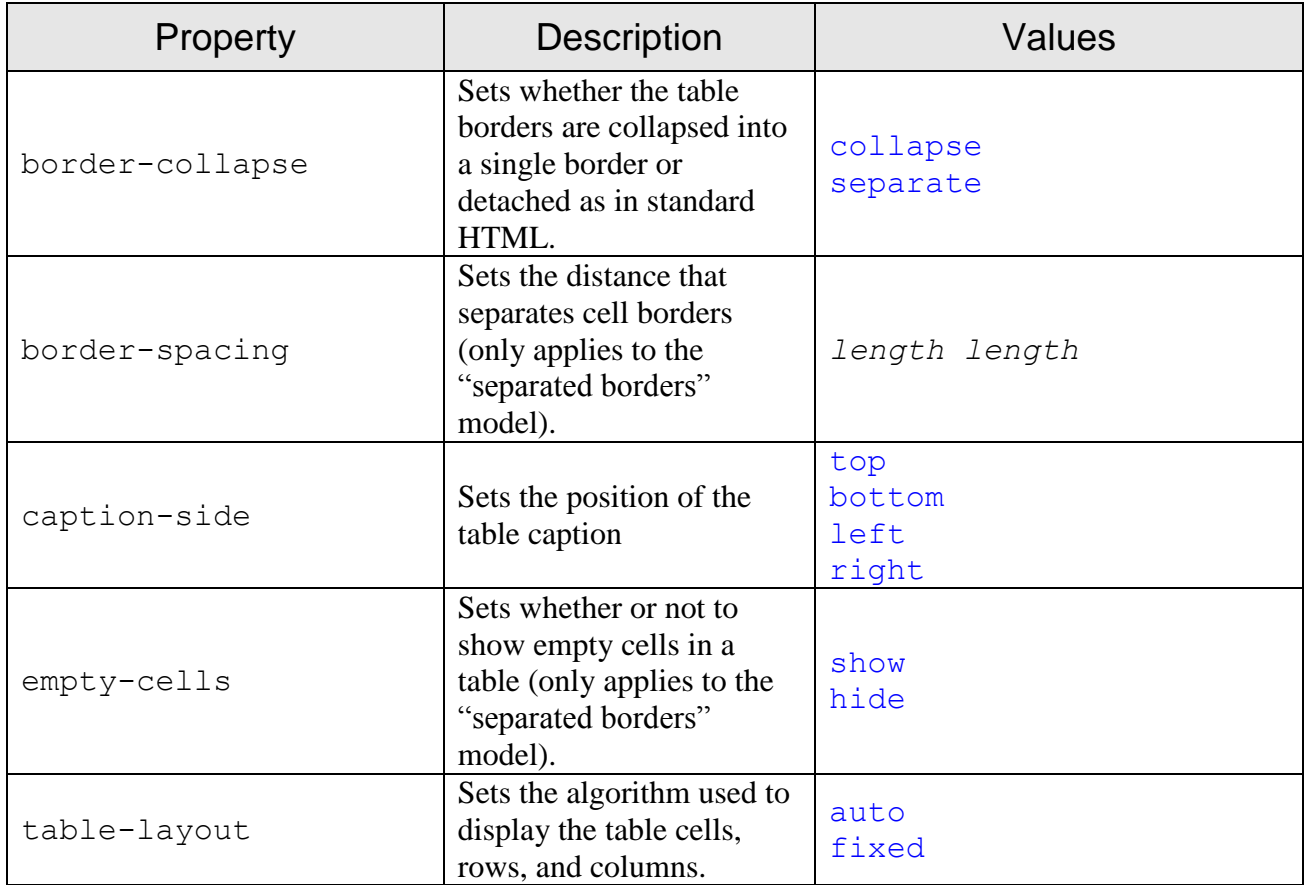

#### **text**

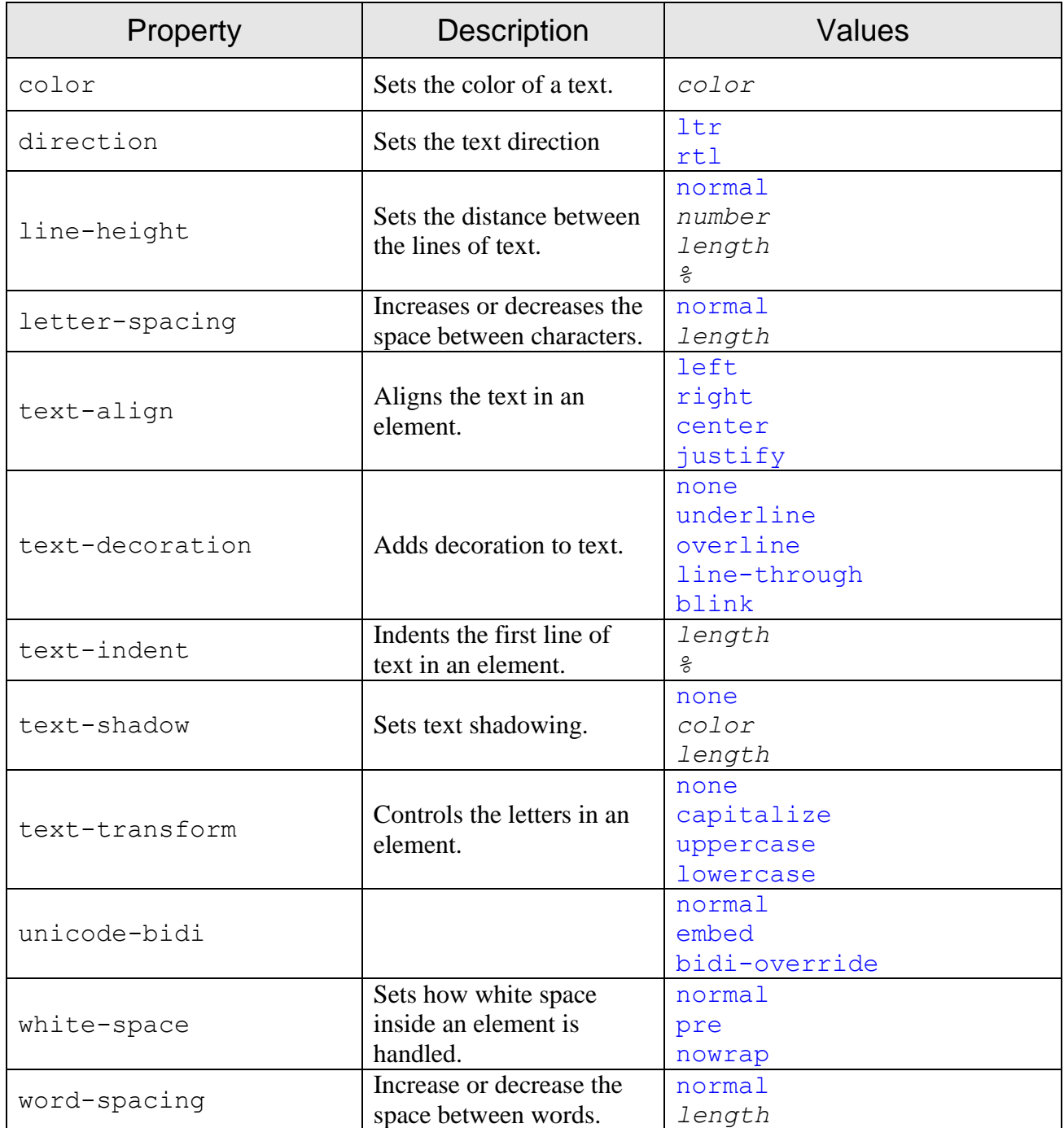

### **pseudo-classes**

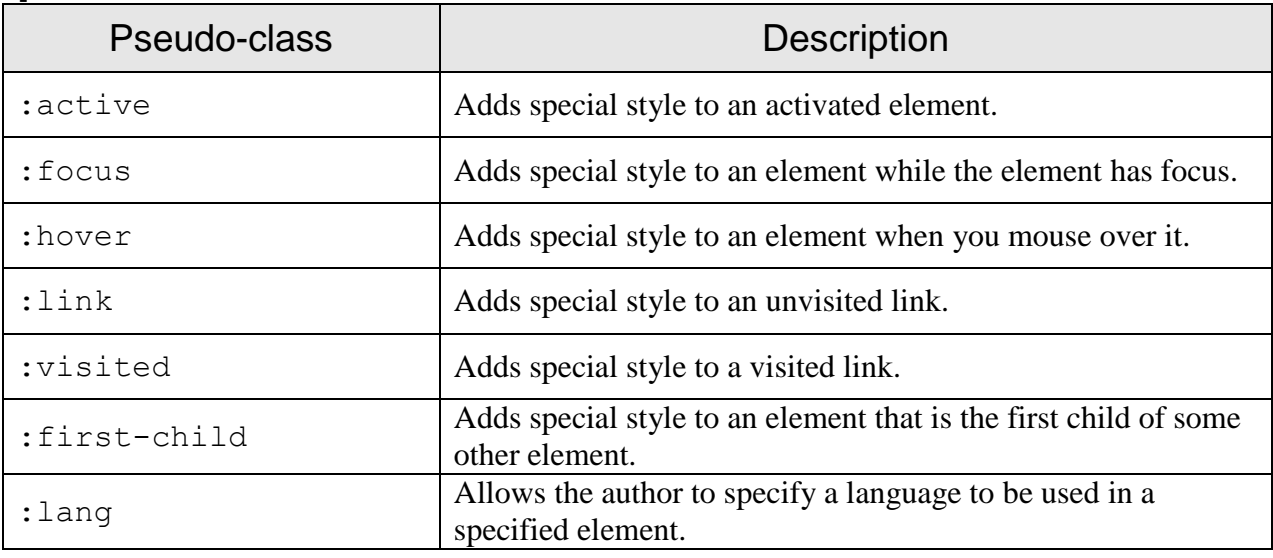

### **pseudo-elements**

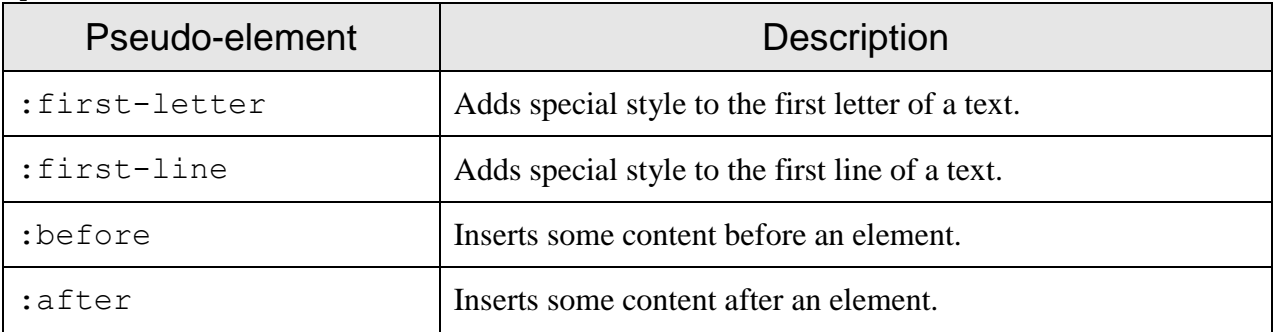

### **media types**

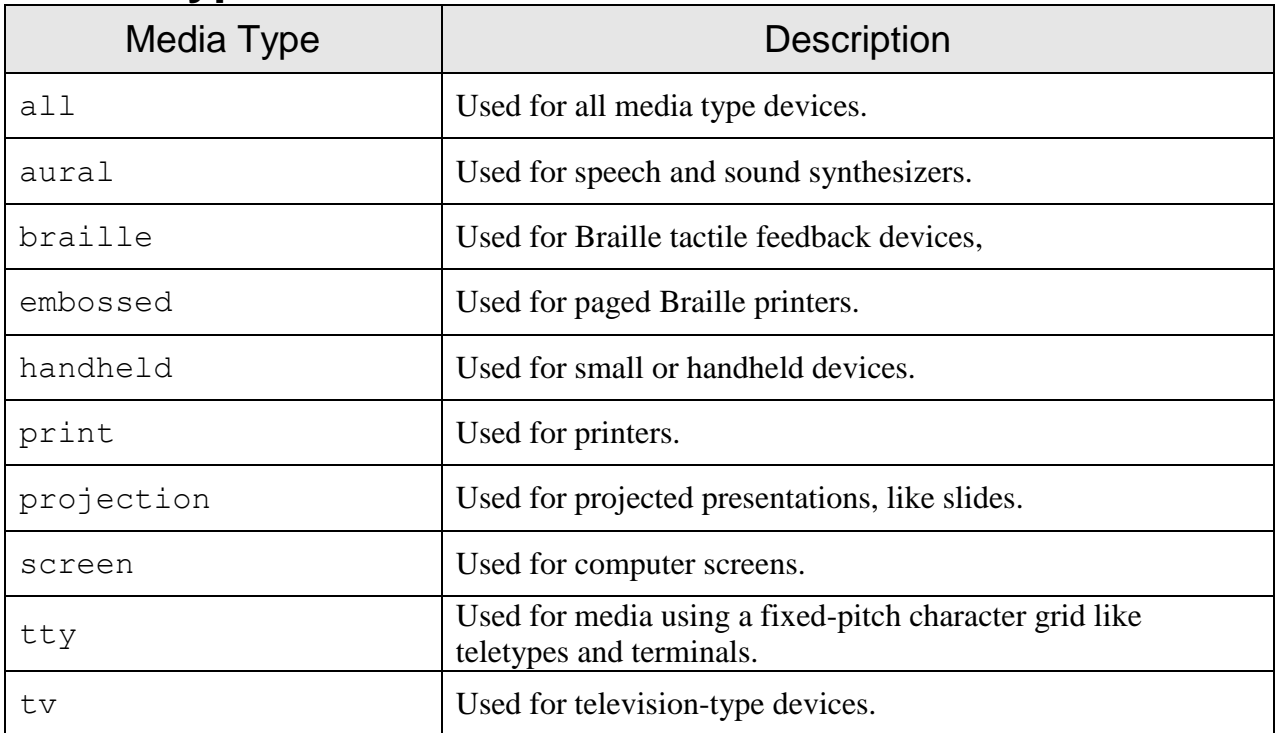